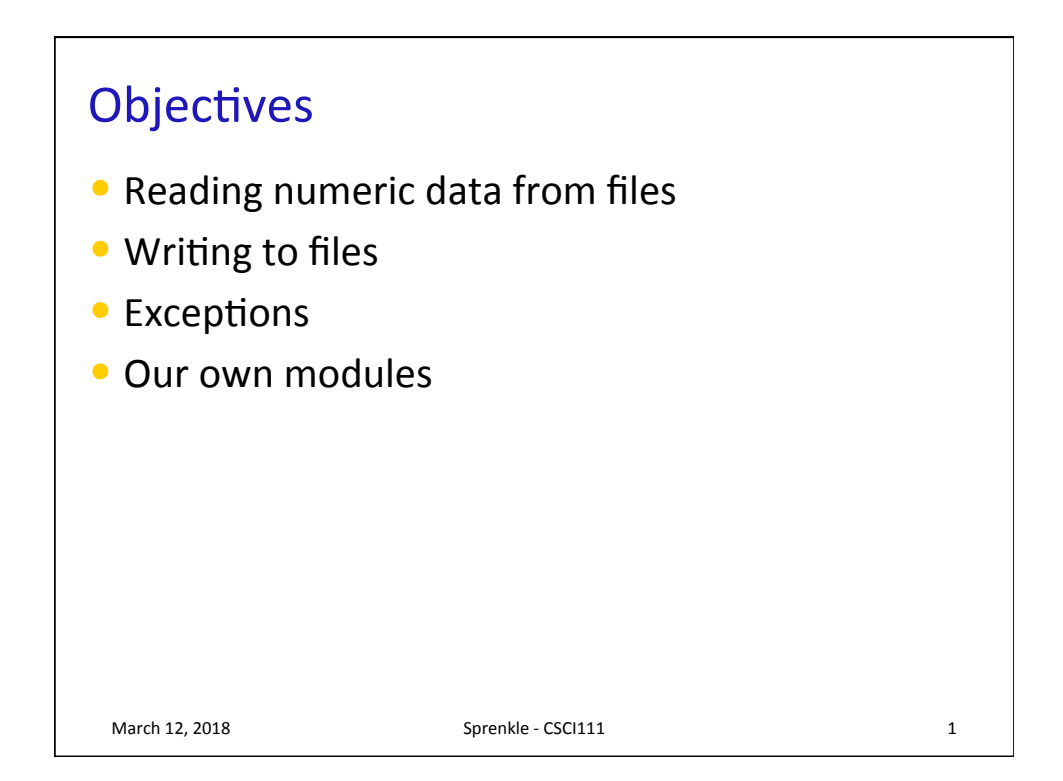

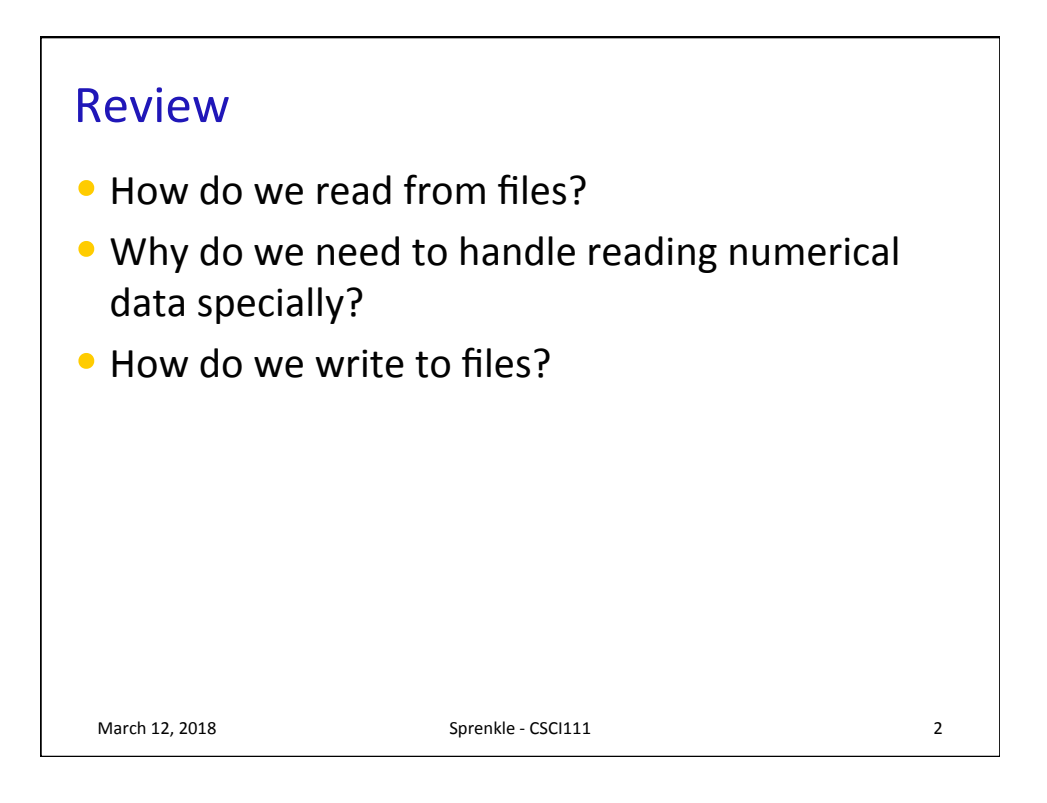

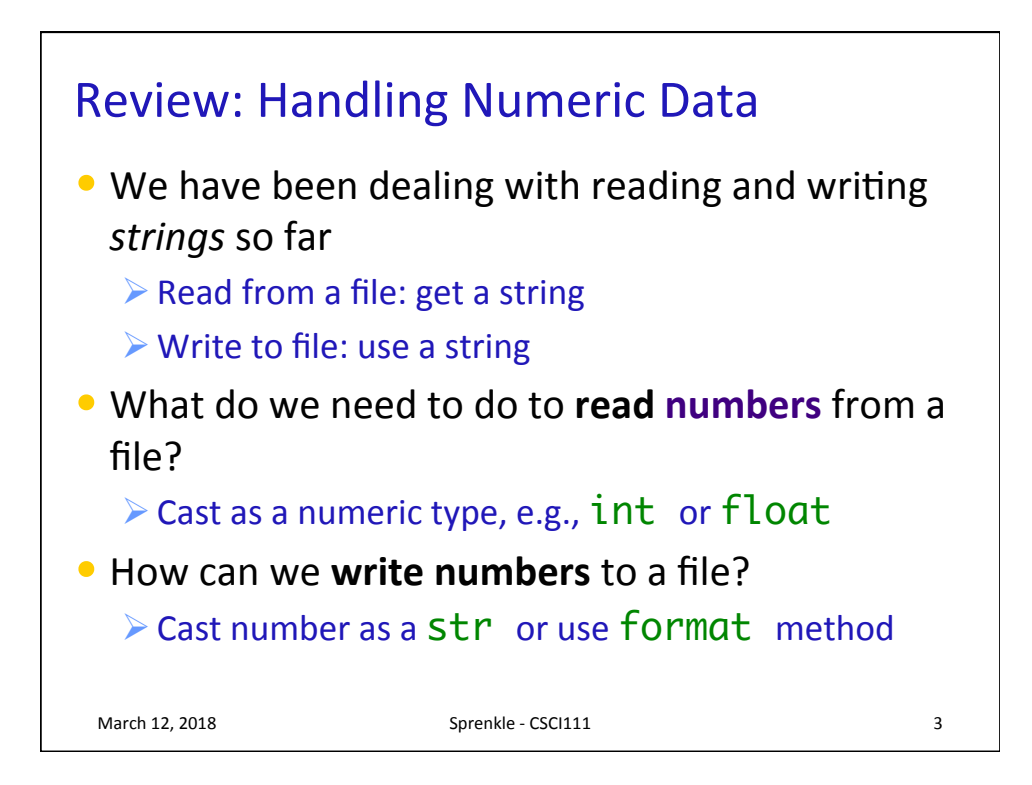

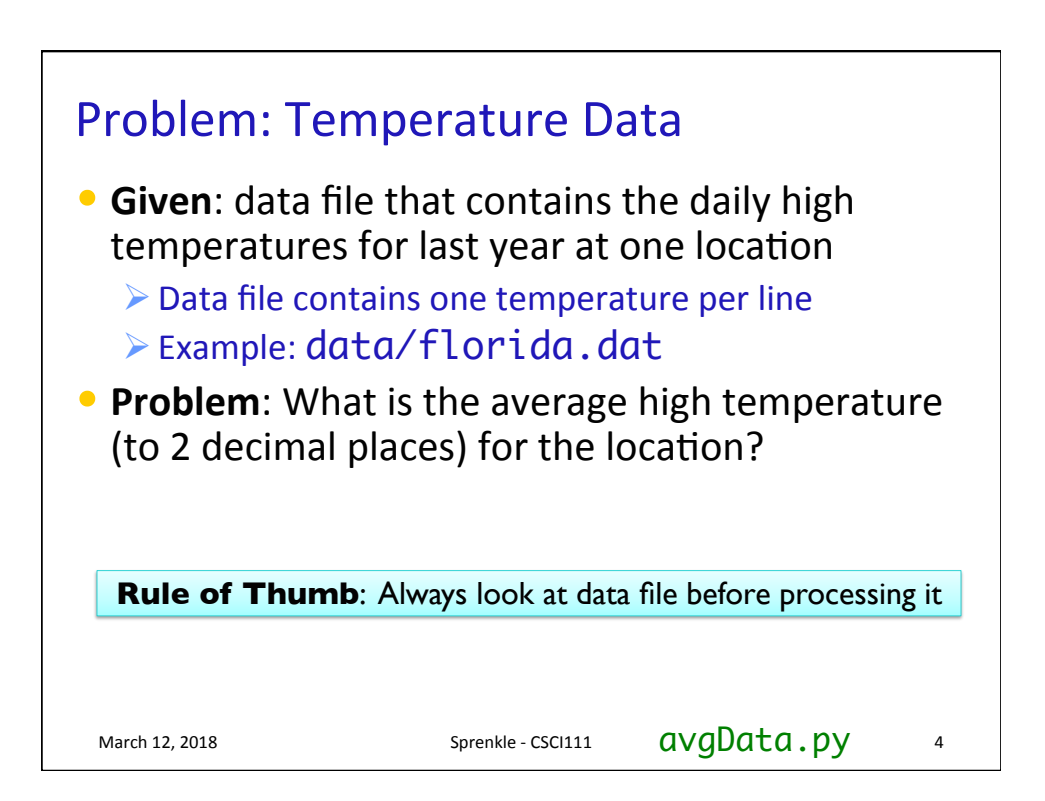

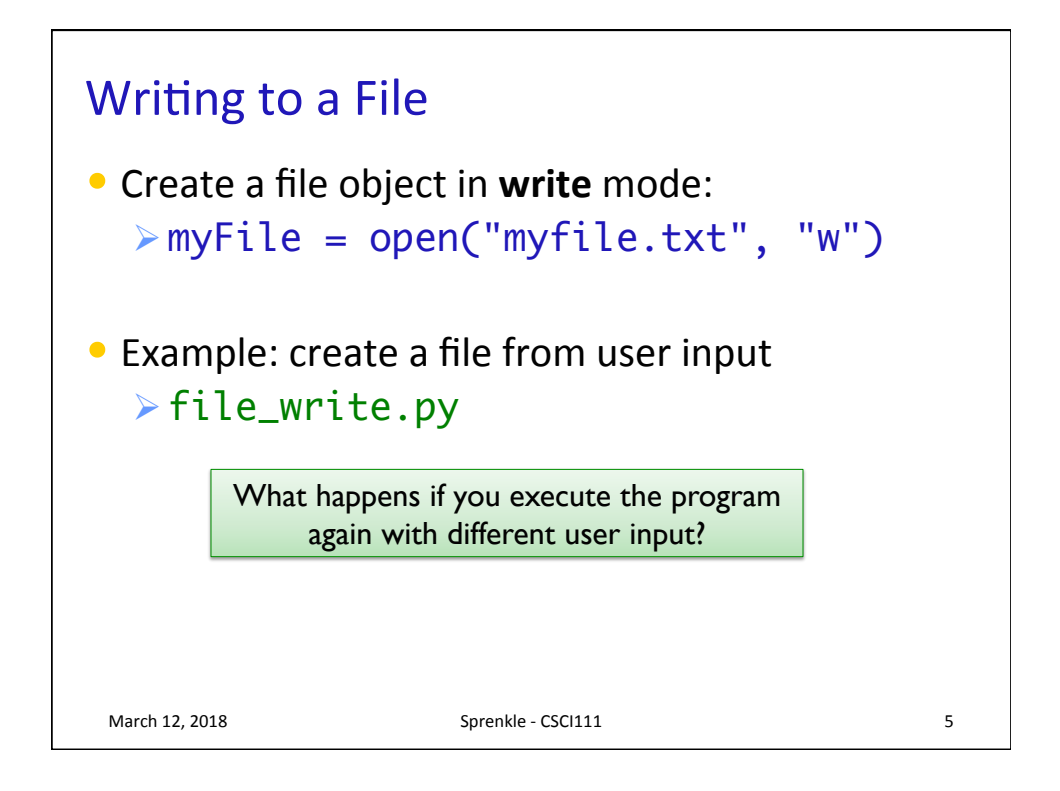

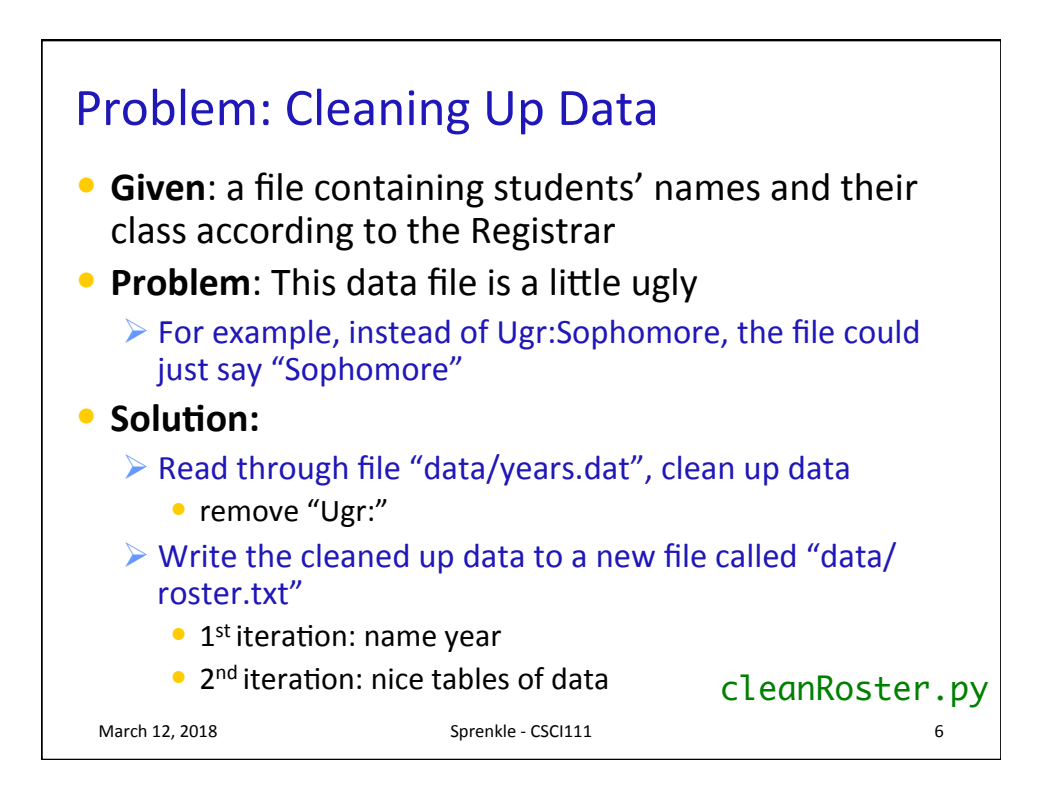

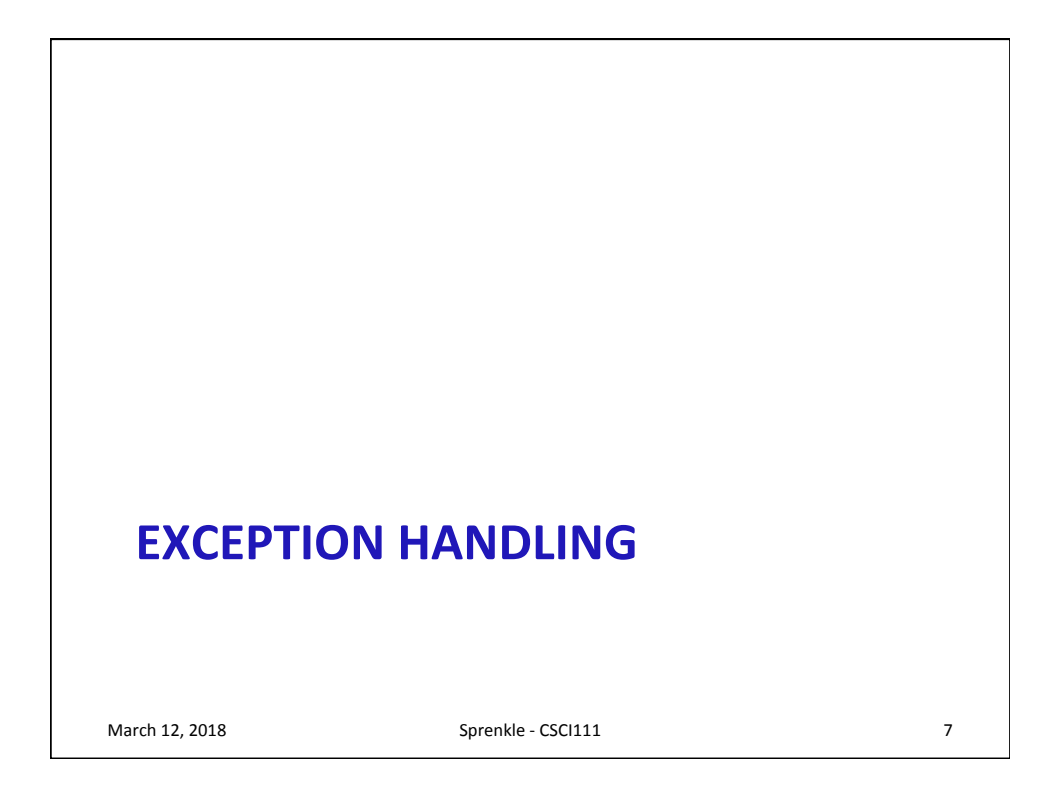

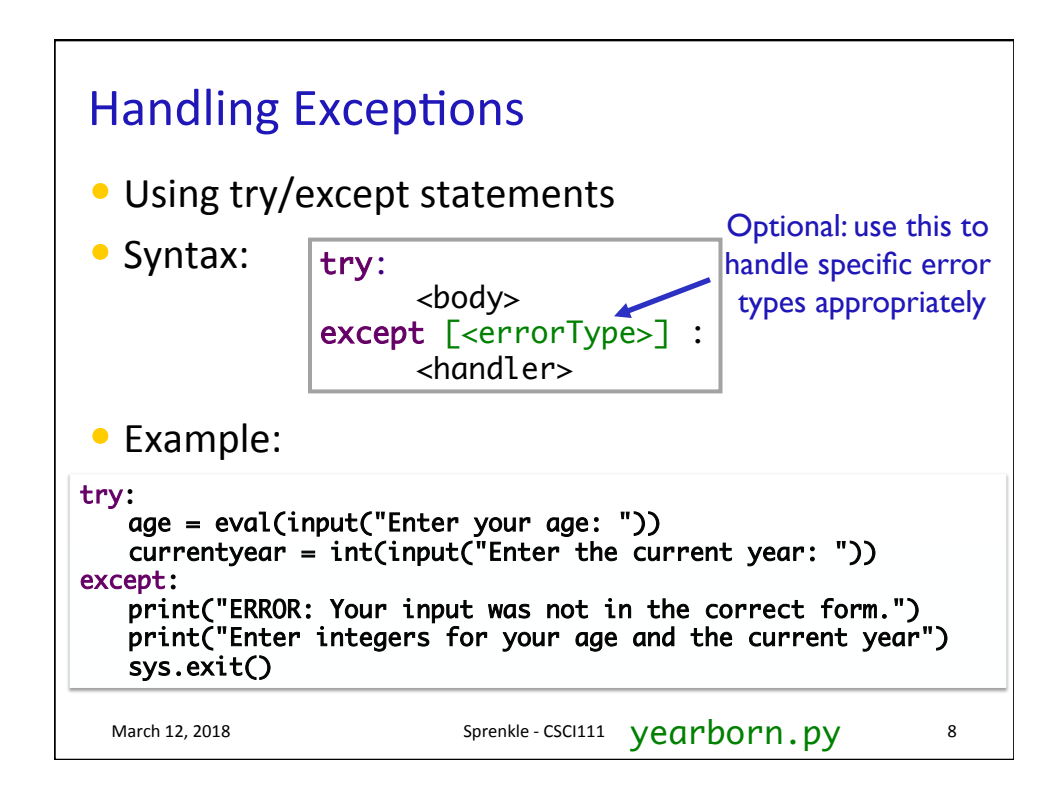

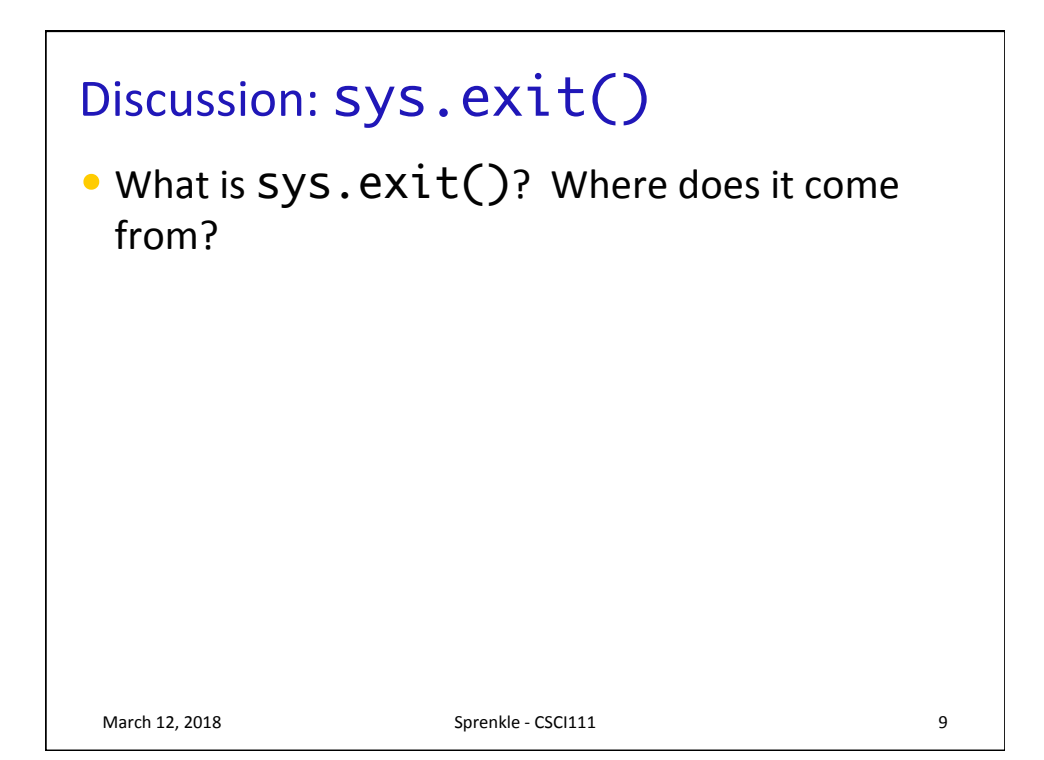

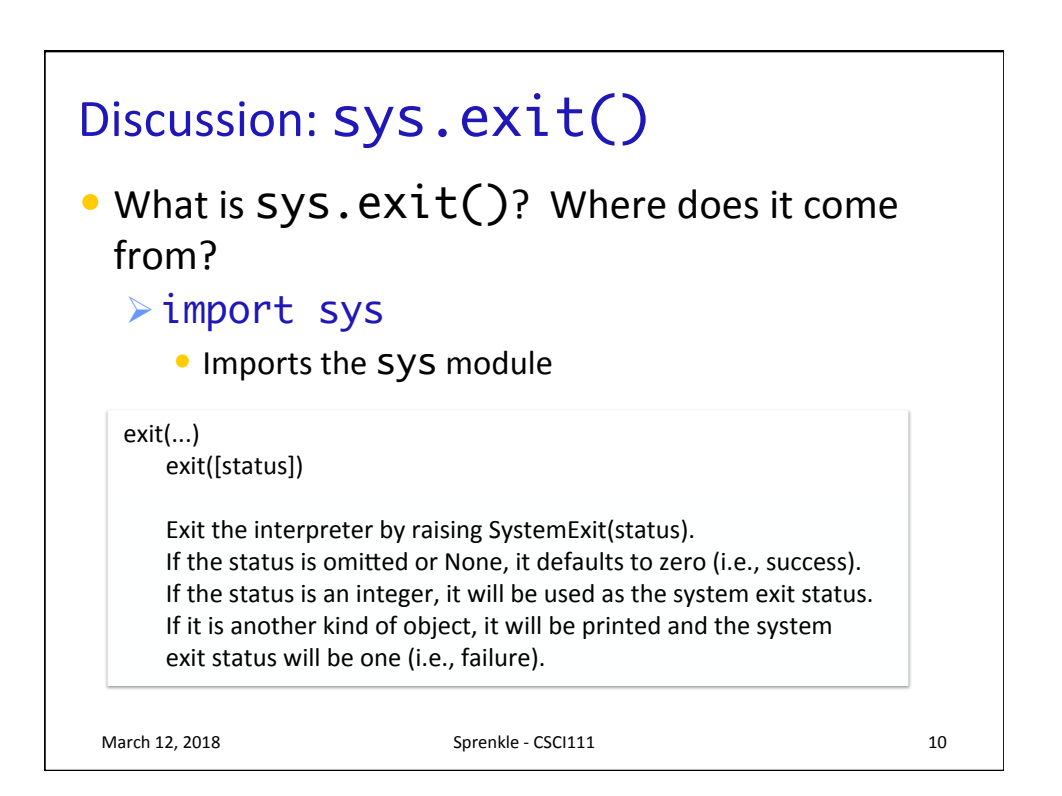

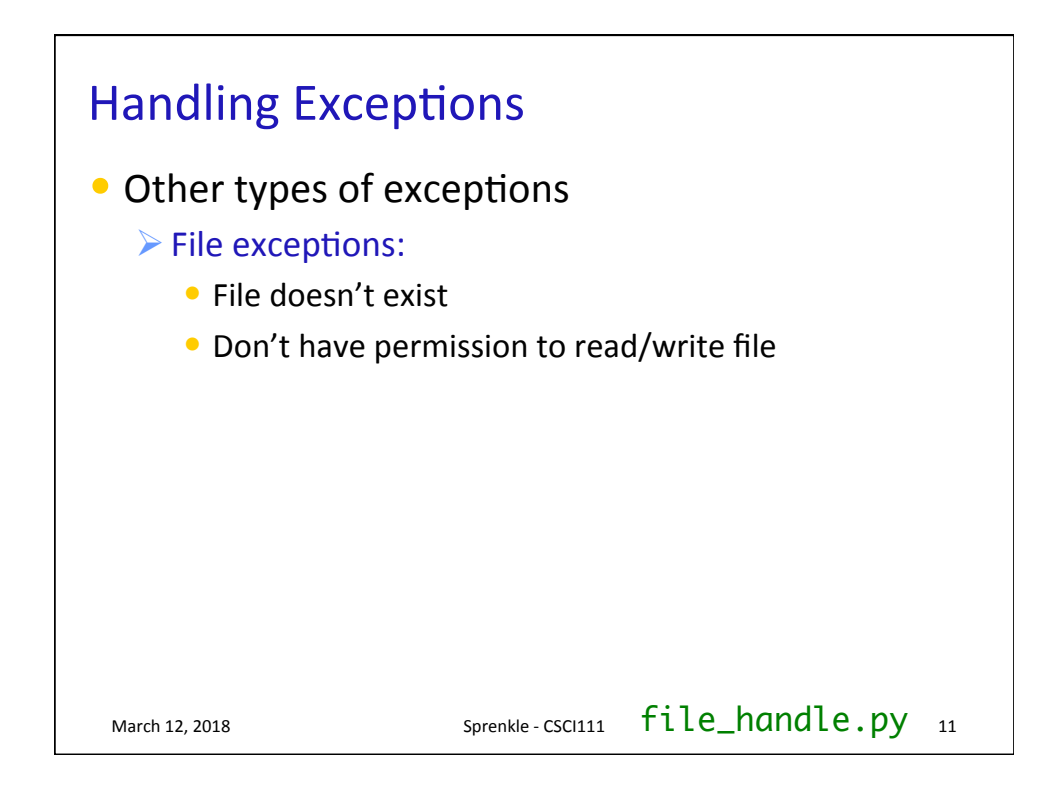

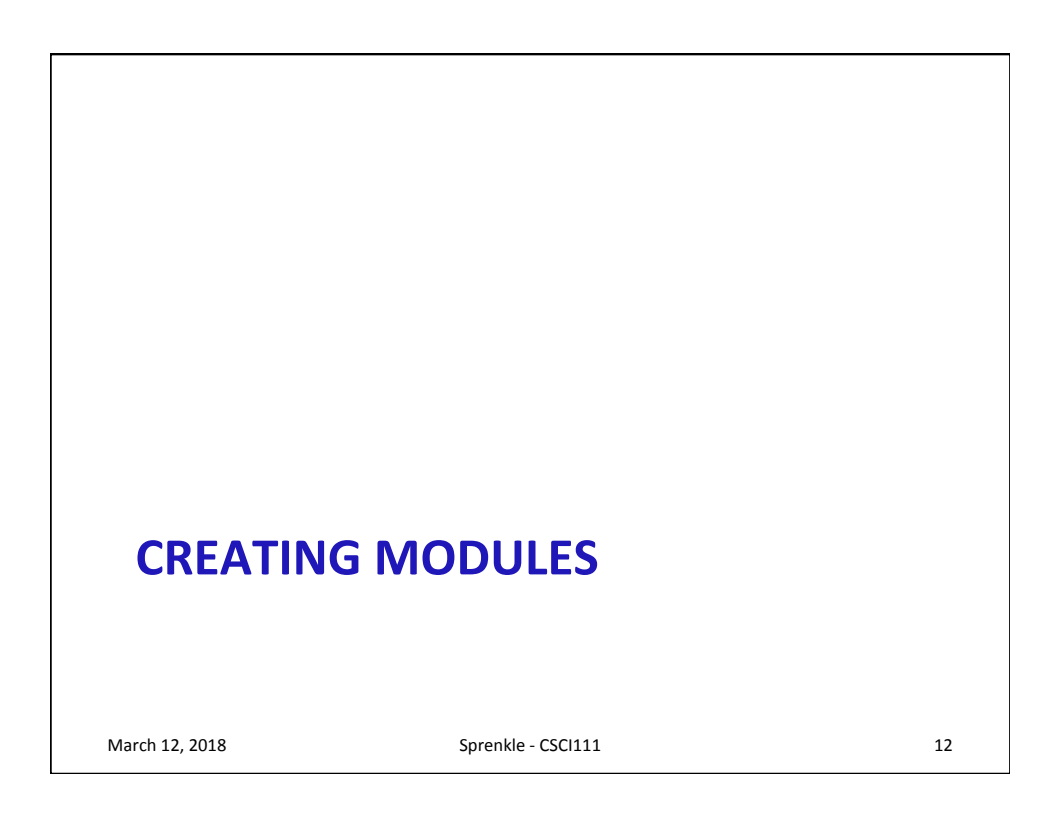

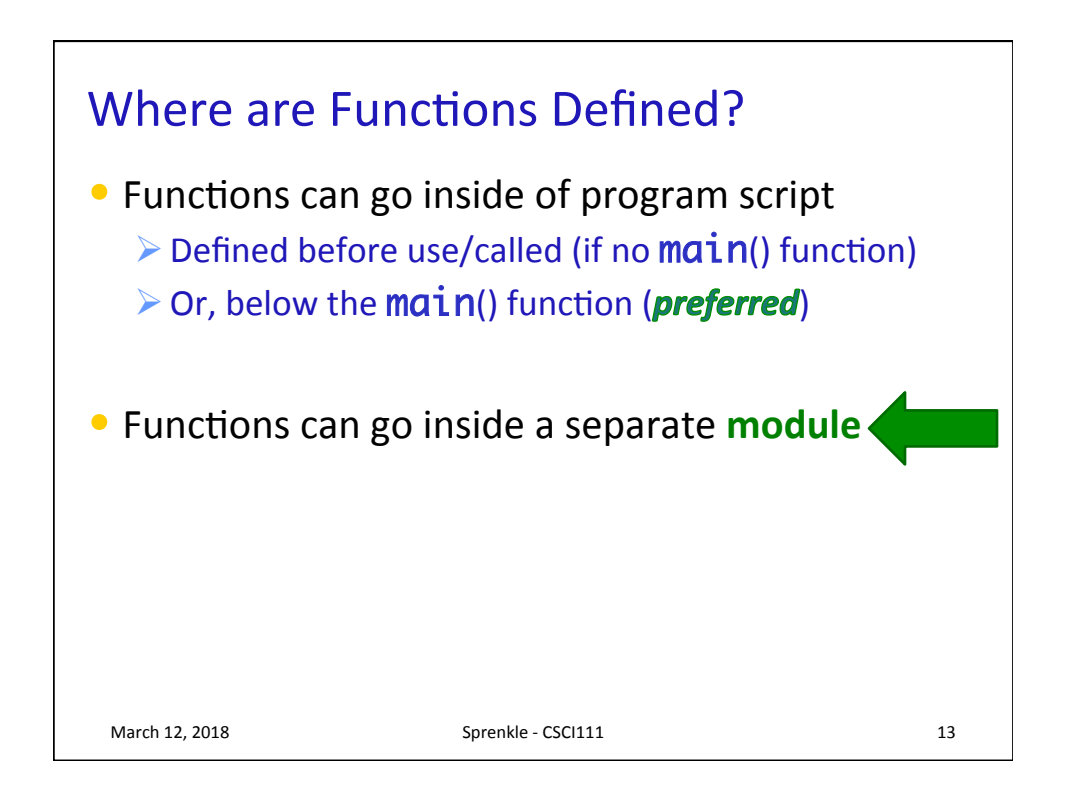

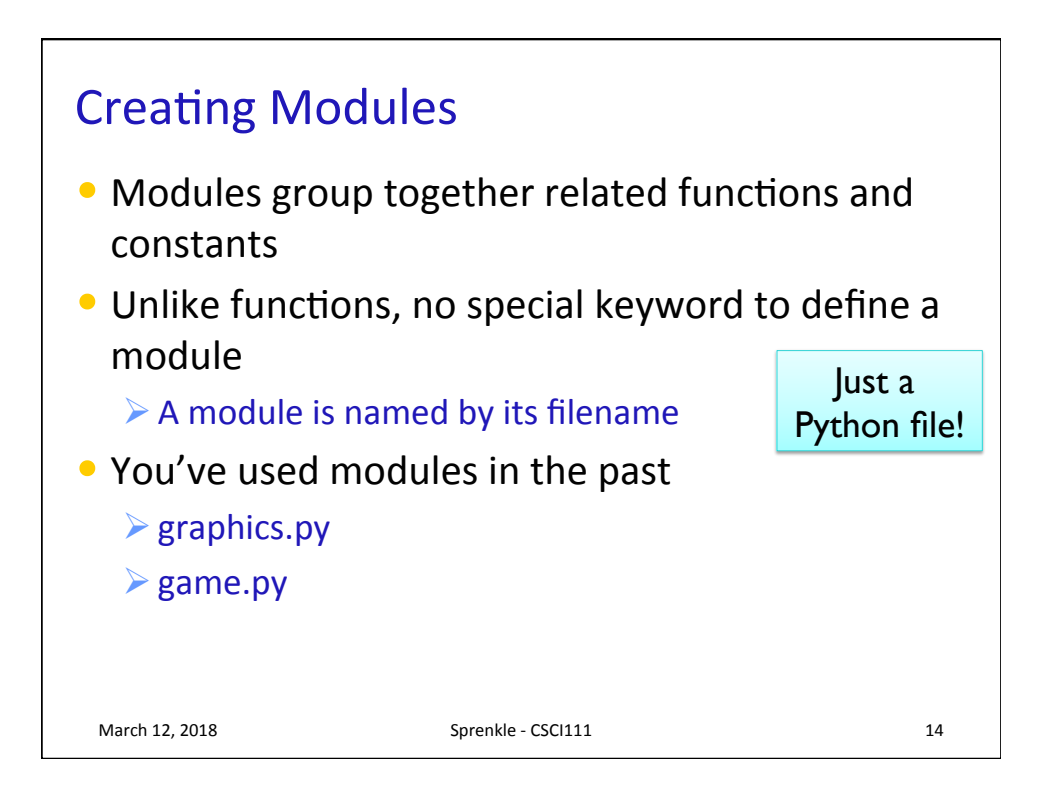

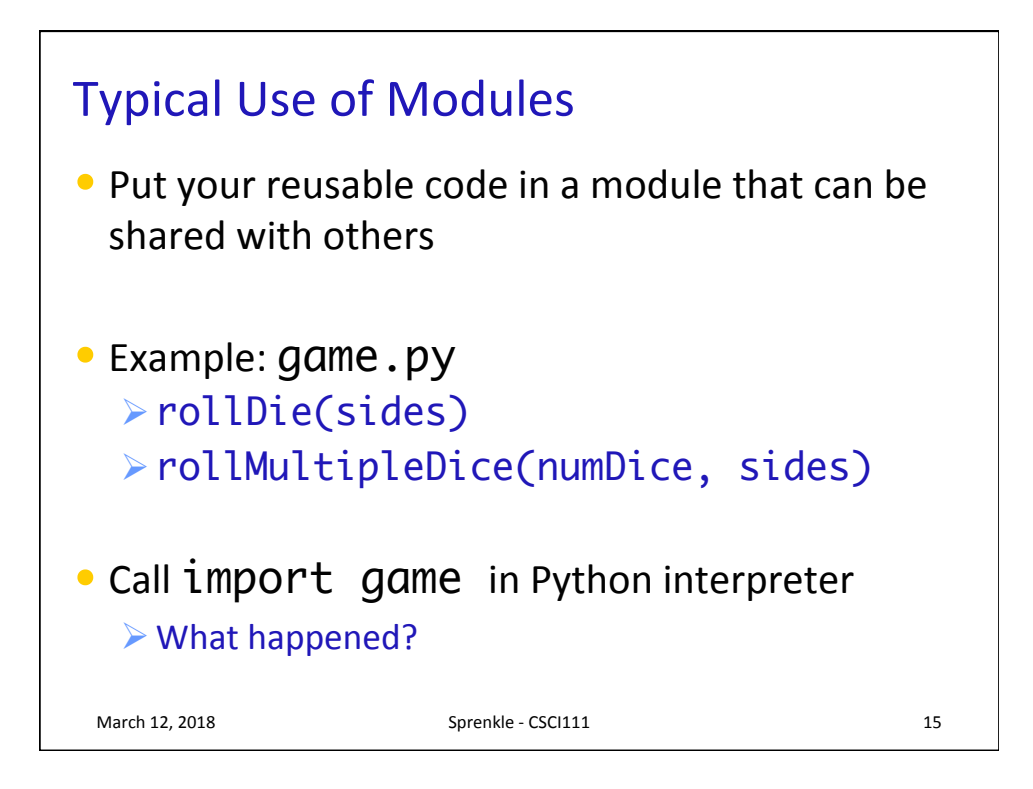

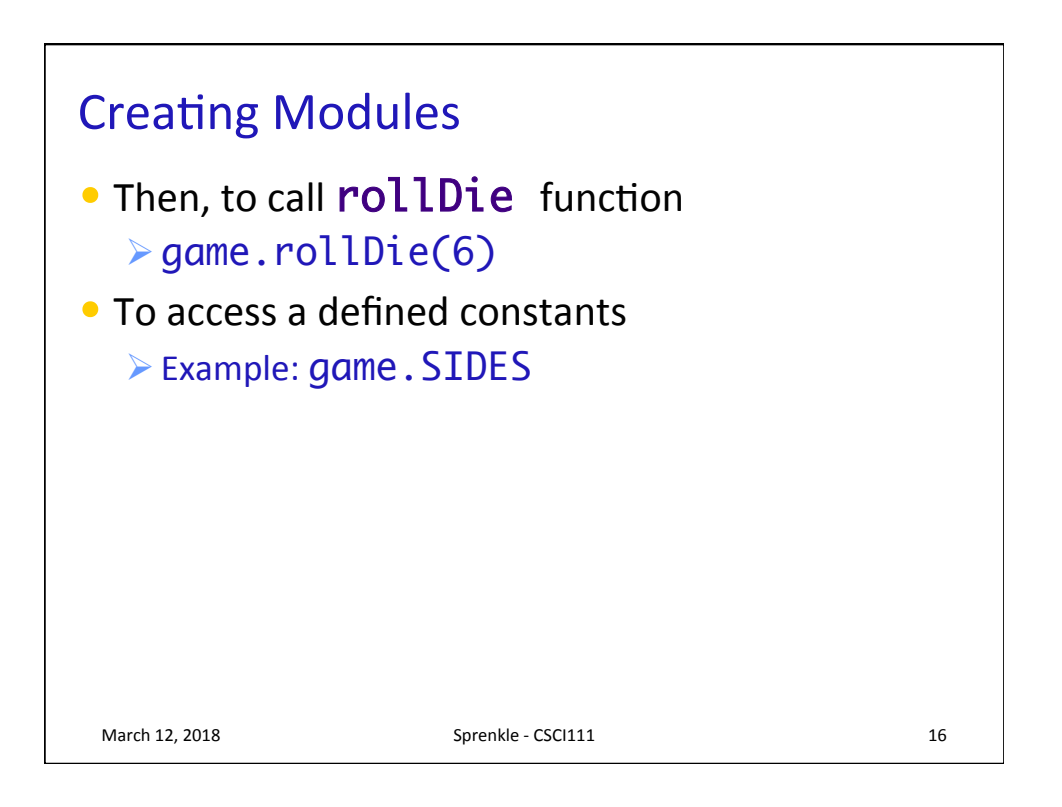

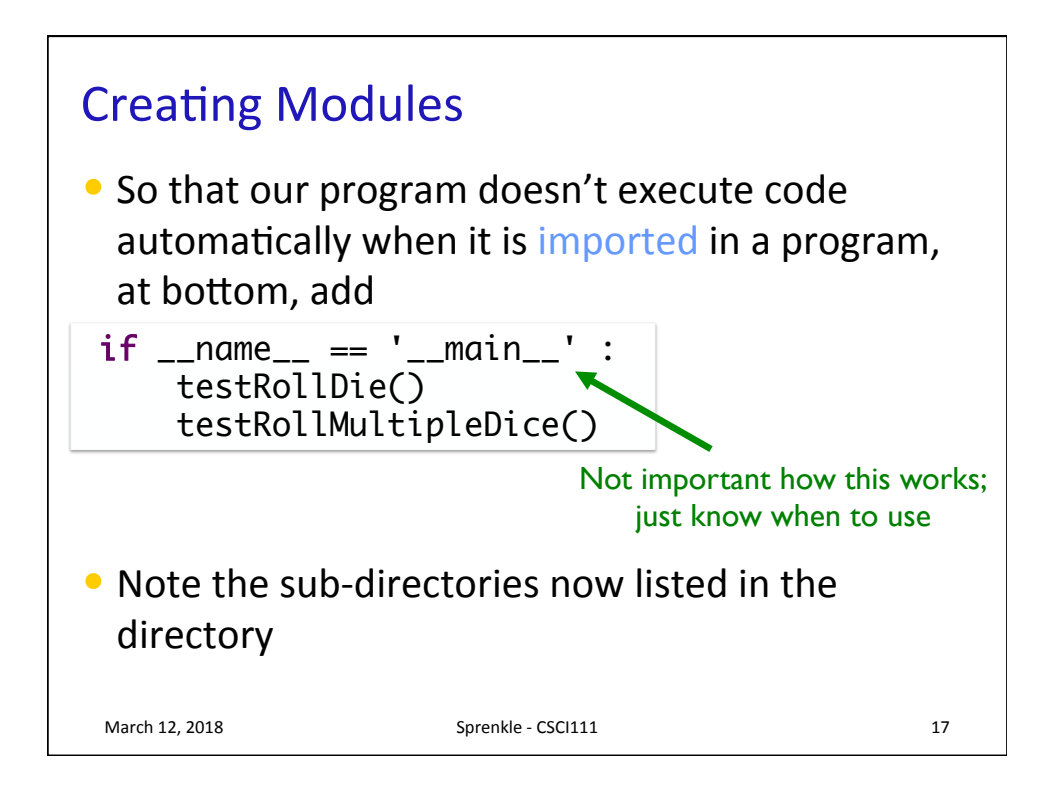

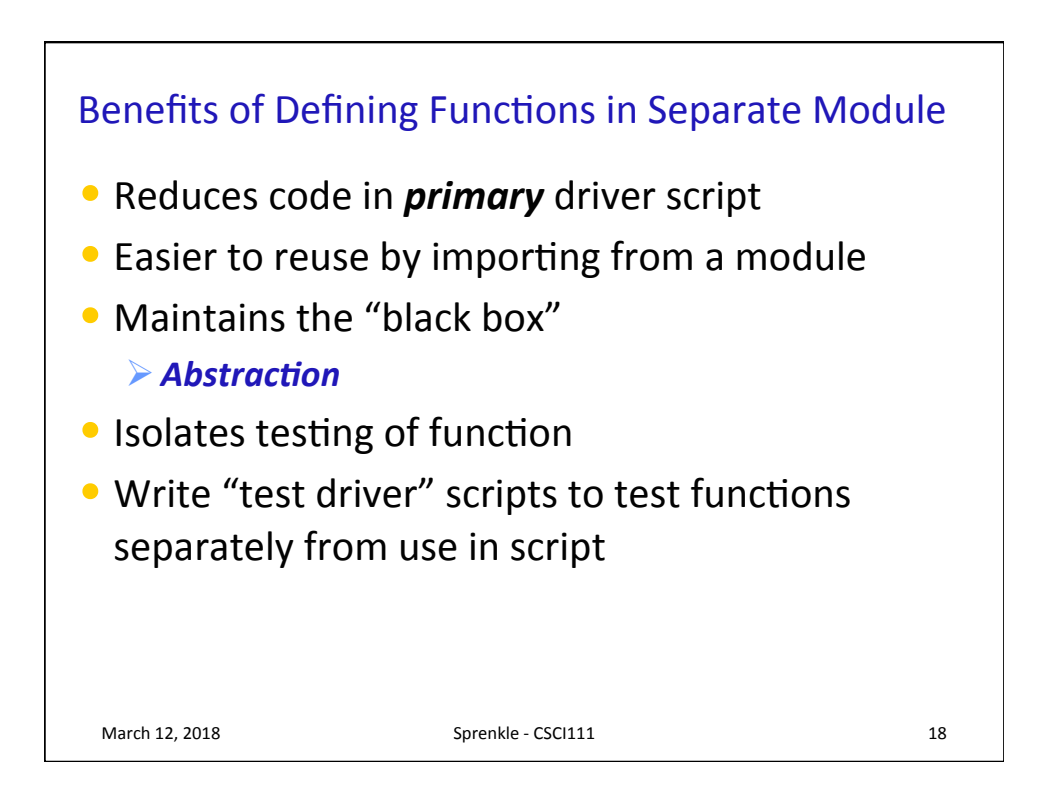

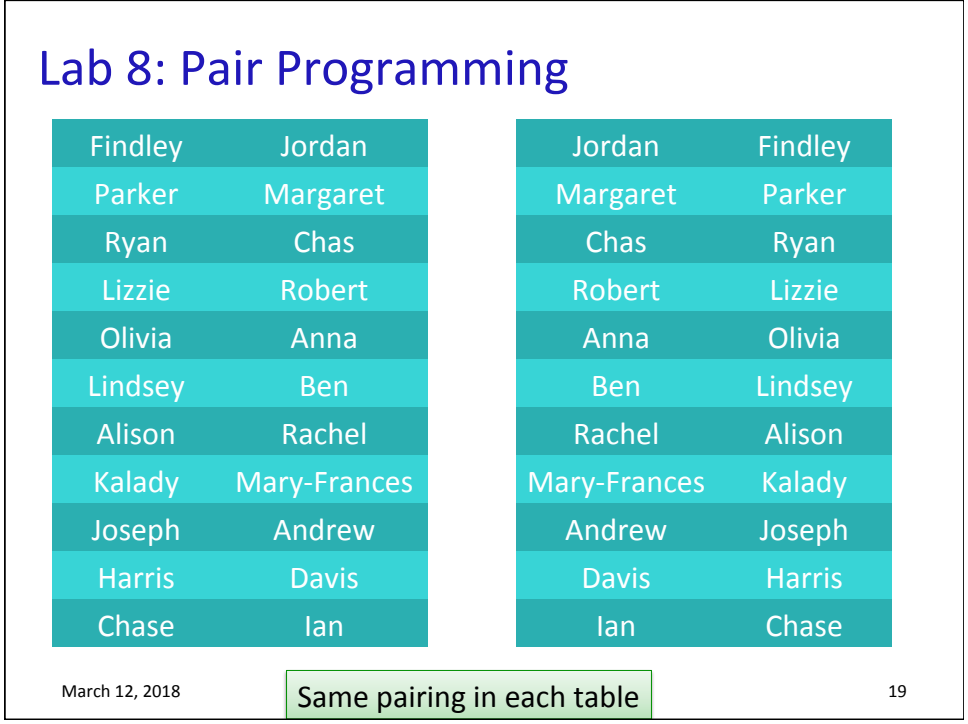

![](_page_9_Figure_1.jpeg)